# **LES PRINCIPES DE LA COMMUNICATION EN RESEAU**

# **I. QU'EST-CE QU'UN RESEAU INFORMATIQUE ?**

### **1. Définition**

C'est un ensemble d'ordinateurs et de périphériques connectés les uns aux autres. Notons que deux ordinateurs connectés ensemble constituent à eux seuls un réseau. Il permet de faire circuler des données informatiques et ainsi d'échanger du texte, des images, de la vidéo ou du son entre chaque équipement selon des règles et protocoles bien définis.

Un réseau permet de faire circuler des informations c'est à dire des données numériques sous forme binaire (0 et 1)

**2. Intérêts d'un réseau** 

Un réseau informatique permet de :

- $\checkmark$  Partager de ressources (fichiers, applications ou matériels, connexion à internet, etc.)
- $\checkmark$  Communiquer entre des personnes (courrier électronique, discussion en direct, etc.)
- $\checkmark$  Communiquer entre des processus (entre des ordinateurs industriels par exemple)
- 9 Garantir l'unicité et l'universalité de l'accès à l'information (bases de données en réseau)
- $\checkmark$  Jouer : Le jeu vidéo multijoueurs

# **3. La classification des réseaux**

### **DOCUMENT 1**

Les systèmes et réseaux inter-connectés se subdivisent en **réseaux locaux** (LAN pour Local Area Network), réseaux dits **métropolitains** (MAN pour Metropolitan Area Network) et réseaux **étendus** (WAN pour Wide Area Network). Cette classification est essentiellement basée sur une notion de distance physique.

On parle de LAN lorsque les distances concernées sont de l'ordre de quelques dizaines de mètres, la plus longue distance ne pouvant pas dépasser quelques centaines de mètres.

Lorsque la distance dépasse quelques centaines de mètres jusqu'à atteindre quelques kilomètres, on parle de MAN Lorsque la distance est au-delà de quelques kilomètres on a alors affaire à un WAN.

# **4. Les structures des réseaux**

# **DOCUMENT 2**

### a) le réseau client/serveur

De nombreuses applications fonctionnent selon un environnement **client/serveur**, cela signifie que des machines clientes (des machines faisant partie du réseau) contactent un serveur, une machine généralement très puissante en terme de capacités d'entrée-sortie, qui leur fournit des services. Ces services sont des programmes fournissant des données telles que l'heure, des fichiers, une authentification via un annuaire, des bases de données, des applications etc. b) le réseau poste à poste

Dans une architecture **d'égal à égal** (appelée aussi « **poste à poste** », en anglais **peer to peer**, notée P2P), contrairement à une architecture de réseau de type client/serveur, il n'y a pas de serveur dédié. Ainsi chaque ordinateur dans un tel réseau joue à la fois le rôle de serveur et de client. Cela signifie notamment que chacun des ordinateurs du réseau est libre de partager ses ressources. Un ordinateur relié à une imprimante pourra donc éventuellement la partager afin que tous les autres ordinateurs puissent y accéder via le réseau. L'application célèbre de ce type de réseau est celle du partage des fichiers (musiques ou films) entre une communauté d'utilisateurs reliés par internet .

# **5. Intranet, extranet, Internet**

#### **DOCUMENT 3 DOCUMENT 4**

Un **intranet** est un réseau informatique utilisé à l'intérieur d'une entreprise ou de toute autre entité organisationnelle utilisant les techniques de communication d'internet.

Un **extranet** est une extension du système d'information de l'entreprise à des partenaires situés au-delà du réseau et utilisant les techniques de communication d'internet..

L'accès à l'extranet doit être sécurisé dans la mesure où cela offre un accès au système d'information à des personnes situées en dehors de l'entreprise.

Il peut s'agir soit d'une authentification simple (authentification par nom d'utilisateur et mot de passe) ou d'une authentification forte (authentification à l'aide d'un certificat).

**Internet** est le réseau informatique mondial qui rend accessible au public des services comme le courrier électronique et le World Wide Web. Ses utilisateurs sont désignés par le néologisme « internaute ».

# **II. LES COMPOSANTES MATERIELLES D'UN RESEAU**

# **1. le réseau filaire**

# **DOCUMENT 5**

## a) le réseau local

#### Un réseau se compose :

**D'ordinateurs** : Un ordinateur est une machine informatique. C'est un ensemble de circuits électroniques permettant de manipuler des données sous forme binaire, ou bits. Cette machine permet de traiter des informations selon des

séquences d'instructions prédéfinies ou programmes. Elle interagit avec l'environnement grâce à des périphériques (écran, clavier, modem...).

**D'un ou plusieurs serveur** : Un serveur informatique, ou serveur lorsque le contexte s'y prête, est l'un des éléments participant au mode de communication client-serveur entre des logiciels: un logiciel dit « client » envoie une requête à un logiciel « serveur » qui lui répond, le tout suivant un protocole de communication.

Par extension, on désigne par serveur informatique l'ordinateur hébergeant de tels logiciels serveurs. Les logiciels clients s'y connectent à travers un réseau informatique. Les serveurs offrent des services qui permettent, par exemple, de stocker des fichiers, transférer le courrier électronique, héberger un site Web, etc.

Il existe différents types de serveurs :

- $\checkmark$  Serveur Web
- $\checkmark$  Serveur de messagerie
- $\checkmark$  Serveur d'application
- $\checkmark$  Serveur de fichier
- $\checkmark$  Serveur d'impression
- $\checkmark$  Serveur de base de données
- $\checkmark$  Serveur d'annuaire des utilisateurs (il y en a un au lycée)

**De cartes réseau** : La carte réseau (appelée Network Interface Card en anglais et notée NIC) constitue l'interface entre l'ordinateur et le câble du réseau. La fonction d'une carte réseau est de préparer, d'envoyer et de contrôler les données sur le réseau. Ces données sont découpées en blocs appelés **trames**.

**De câbles** : les différentes machines sont reliées par des câbles. On trouve des câbles en cuivre appelés RJ45 ou des câbles en fibre optique.

**De concentrateurs** : En général, un concentrateur (en anglais, hub - cette traduction est souvent utilisée en français, mais c'est un anglicisme) est le nœud central d'un réseau informatique. Il s'agit d'un dispositif électronique permettant de créer un réseau informatique local de type Ethernet.

Cet appareil permet la connexion de plusieurs appareils sur une même ligne de communication, plusieurs ordinateurs dans un réseau ethernet, ou plusieurs périphériques sur un port USB, en régénérant le signal, et en répercutant les données émises par l'un vers les autres, faisant en sorte qu'ils ne forment qu'un seul nœud.

**De commutateurs** : (en anglais, switch) est un équipement qui relie plusieurs segments (câbles ou fibres) dans un réseau informatique. Il s'agit le plus souvent d'un boîtier disposant de plusieurs (entre 4 et 48) ports Ethernet. Il a donc la même apparence qu'un concentrateur (hub).

Contrairement à un concentrateur, un commutateur ne se contente pas de reproduire sur tous les ports chaque trame qu'il reçoit. Il sait déterminer sur quel port il doit envoyer une trame, en fonction de l'adresse à laquelle cette trame est destinée. Les commutateurs sont souvent utilisés pour remplacer des concentrateurs.

**D'armoires de brassage** : dans une armoire de brassage on trouve tout ce qui est composants actifs (hubs, switch, routeur,etc...) d'un réseau et toutes les arrivée des câbles d'un secteur.

#### b) l'interconnexion de réseau

Pour interconnecter deux ou plusieurs réseaux, il faut ajouter au réseau :

**un routeur** : Un routeur est un équipement d'interconnexion de réseaux informatiques permettant d'assurer le routage des paquets entre deux réseaux ou plus afin de déterminer le chemin qu'un paquet de données va emprunter.

**un serveur proxy** : Un serveur proxy (traduction française de «proxy server», appelé aussi «serveur mandataire») est à l'origine une machine faisant fonction d'intermédiaire entre les ordinateurs d'un réseau local (utilisant parfois des protocoles autres que le protocole TCP/IP) et internet. Il sert surtout désormais à mémoriser les pages déjà consultées (processus appelé mise en mémoire cache) afin d'améliorer la rapidité d'accès pour une nouvelle consultation.

**un modem** : modem est l'acronyme de MOdulateur/DEModulateur. Cet appareil sert à convertir les données numériques de l'ordinateur en données analogiques transmissibles par une ligne de téléphone classique et réciproquement.

# **2. le réseau sans fil**

La technologie la plus répendue pour établir un réseau sans fil est le WiFi.

Wi-Fi (Wireless Fidelity) est une technique de réseau informatique sans fil mise en place pour fonctionner en réseau interne. C'est devenu aussi un moyen d'accès à haut débit à Internet grâce à la technologie WiMax.

# **III. LES PRINCIPAUX PROTOCOLES SUR INTERNET**

Un protocole est une méthode standard qui permet la communication entre des processus (s'exécutant éventuellement sur différentes machines), c'est-à-dire un ensemble de règles et de procédures à respecter pour émettre et recevoir des données sur un réseau. Il en existe plusieurs selon ce que l'on attend de la communication.

# **DOCUMENT 6**

Source : http://sebsauvage.net/comprendre/tcpip/index.html (à voir avec les élèves)

**TCP/IP** est un protocole, c'est à dire des règles de communication.

**IP** signifie Internet Protocol : littéralement "le protocole d'Internet". C'est le principal protocole utilisé sur Internet. Le protocole IP permet aux ordinateurs reliés à ces réseaux de dialoguer entre eux.

Sur Internet, chaque message (chaque petit paquet de données) est enveloppé par IP qui y ajoute différentes informations :

- ¾ l'adresse de l'expéditeur (vôtre adresse IP),
- $\triangleright$  l'adresse IP du destinataire,
- ¾ différentes données supplémentaires (qui permettent de bien contrôler l'acheminement du message).

L'adresse IP est une adresse unique attribuée à chaque ordinateur sur Internet et dans un réseau local (c'est-à-dire qu'il n'existe pas deux ordinateurs accessibles via Internet ayant la même adresse IP).

L'adresse IP se présente le plus souvent sous forme de 4 nombres (entre 0 et 255) séparés par des points. Par exemple: 204.35.129.3

# **Le routage IP**

Il correspond au fait de déposer le paquet IP sur l'ordinateur le plus proche (celui de votre fournisseur d'accès en général). Le paquet IP va transiter d'ordinateur en ordinateur jusqu'à atteindre le destinataire.

# **Les ports**

Avec IP, il est donc possible d'envoyer et recevoir des paquets de données d'un ordinateur à l'autre.

Si l'ordinateur reçoit un paquet IP, comment savoir à quel logiciel donner ce paquet IP ?

Il suffit alors de mettre un numéro de port dans chaque paquet IP pour pouvoir s'adresser à tel ou tel logiciel.

Ainsi, l'adresse IP permet de s'adresser à un ordinateur donné, et le numéro de port permet de s'adresser à un logiciel particulier sur cet ordinateur.

# **TCP**

Quand on envoie un paquet IP sur Internet, il passe par des dizaines d'ordinateurs. Et il arrive que des paquets IP se perdent ou arrivent en double exemplaire.

Même si le paquet arrive à destination, rien ne vous permet de savoir si le paquet est bien arrivé (aucun accusé de réception).

La taille des paquets IP est limitée (environ 1500 octets).

C'est pour cela qu'a été conçu TCP.

TCP est capable :

- $\triangleright$  de vérifier que le destinataire est prêt à recevoir les données.
- $\triangleright$  de découper les gros paquets de données en paquets plus petits pour que IP les accepte
- $\triangleright$  de numéroter les paquets, et à la réception de vérifier qu'ils sont tous bien arrivés, de redemander les paquets manquants et de les « réassembler » avant de les donner aux logiciels. Des accusés de réception sont envoyés pour prévenir l'expéditeur que les données sont bien arrivées.

Avec TCP/IP, il est donc possible de communiquer de façon fiable entre logiciels situés sur des ordinateurs différents.

TCP/IP est utilisé aussi dans les cas suivants :

- ¾ Dans les navigateurs, le protocole HTTP utilise le protocole TCP/IP pour envoyer et recevoir des pages HTML, des images GIF, JPG et toutes sortes d'autres données.
- ¾ FTP est un protocole qui permet d'envoyer et recevoir des fichiers. Il utilise également TCP/IP.
- ¾ Les logiciels de courrier électronique utilise les protocoles SMTP et POP3 pour envoyer et recevoir des e-mails. SMTP et POP3 utilisent eux aussi TCP/IP.

Il existe ainsi des centaines de protocoles différents qui utilisent TCP/IP.

# **IV. L'ACCES AU RESSOURCES**

# **1. L'accès aux ressources sur Internet**

# a) les liens hypertextes

Un hyperlien ou lien hypertexte ou simplement lien permet de passer automatiquement d'un document consulté à un document lié.

En cliquant dessus on peut donc aller :

- $\triangleright$  vers un autre endroit d'une même page d'un site,
- $\triangleright$  vers une page du même site web.
- $\triangleright$  vers la page d'accueil d'un autre site web,

 $\triangleright$  vers une page quelconque d'un autre site web b) Le navigateur

Un navigateur web est un logiciel conçu pour consulter le World Wide Web.

La fonction principale d'un navigateur web est de permettre la consultation d'informations disponibles (« ressource » dans la terminologie du Web) sur le World Wide Web. Les principales étapes de la consultation d'une ressource sont les suivantes :

1. L'utilisateur donne au navigateur web l'adresse web de la ressource à consulter. Il existe trois manières de donner une adresse web :

¾ taper soi-même l'adresse web dans la barre d'adresse du navigateur ;

- ¾ choisir une ressource dans la liste des favoris (ou marque-page ou bookmark), sachant qu'à chaque favori est associée une adresse web ;
- ¾ suivre un hyperlien, sachant qu'à chaque hyperlien est associée une adresse web.

2. Le navigateur se connecte au serveur web hébergeant la ressource visée et la télécharge. Le protocole de communication généralement utilisé est HTTP.

3. le moteur de rendu du navigateur traite cette ressource, télécharge les éventuelles ressources associées et affiche le résultat sur l'écran de l'utilisateur.

#### c) L'adressage des documents hypertextes sur le Web

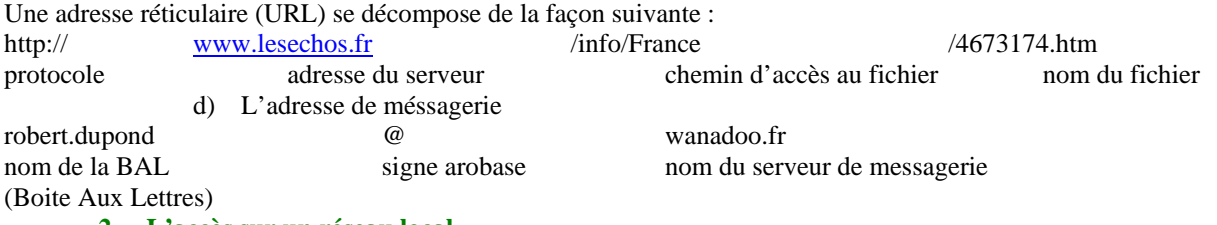

#### **2. L'accès sur un réseau local**

Pour accéder à une ressource sur un réseau local, il faut connaître son adresse IP ou son nom. Dans le cas où on utilise le nom d'un ordinateur au lieu de son adresse IP, il est nécessaire qu'il y ait sur le réseau un serveur qui effectue l'association entre le nom de l'ordinateur et son adresse IP. Ce serveur est appelé **serveur de nom de domaine Domain Name Server (DNS)** en anglais. Ces serveurs sont également utilisés sur Internet pour convertir les adresses mnémoniques (ex : www.lesechos.fr) saisies dans les navigateurs, en adresses IP qui sont les seules adresses reconnues par les protocoles.

#### **3. La configuration ordinateurs pour accéder au réseau**

Pour que les échanges entre les ordinateurs(stations) mis en réseau soient possible, il faut que les cartes réseau soient configurées avec un certain nombre d'informations :

- le protocole utilisé (désormais il y a quasiment plus que TCP/IP)
- − l'adresse IP de l'ordinateur
- − l'adresse IP du routeur (pour l'accès à internet)
- l'adresse IP du (ou des) serveurs DNS les plus proches,

Afin de faciliter la mise en place de ces informations, il existe des applications serveur qui distribuent automatiquement ces données à tout ordinateur (station) qui se connecte au réseau. Il s'agit d'applications appelées **serveur DHCP** (Dynamic Host Configuration Protocol).

# **DOCUMENT 7**